*EFFICIENT* AND *CORRECT* STENCIL COMPUTATIONS Via *Pattern Matching* & *Static Typing*

> Dominic Orchard, Alan Mycroft 7th September, Bordeaux, IFIP DSL 2011

## Stencil Computations

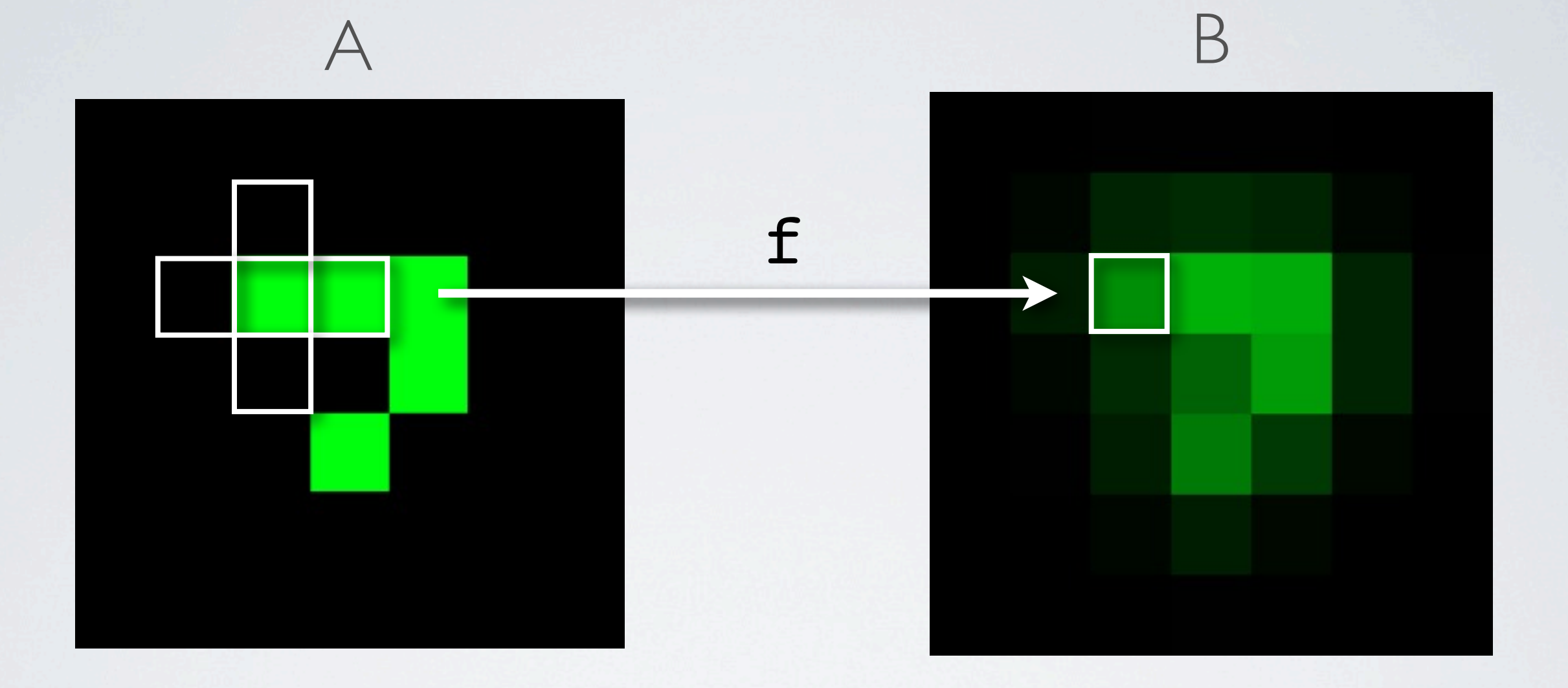

$$
\begin{array}{ll}\n\text{for} & \text{if } i < N; \text{if } i + 1 \\
\text{for } & \text{if } j = 0; \text{if } j < M; \text{if } j + 1 \\
& \text{B[i][j]} = f(A[i][j], \quad A[i-1][j], A[i+1][j], \\
& \text{A[i][j-1], } A[i][j+1]);\n\end{array}
$$

## Stencil Computations

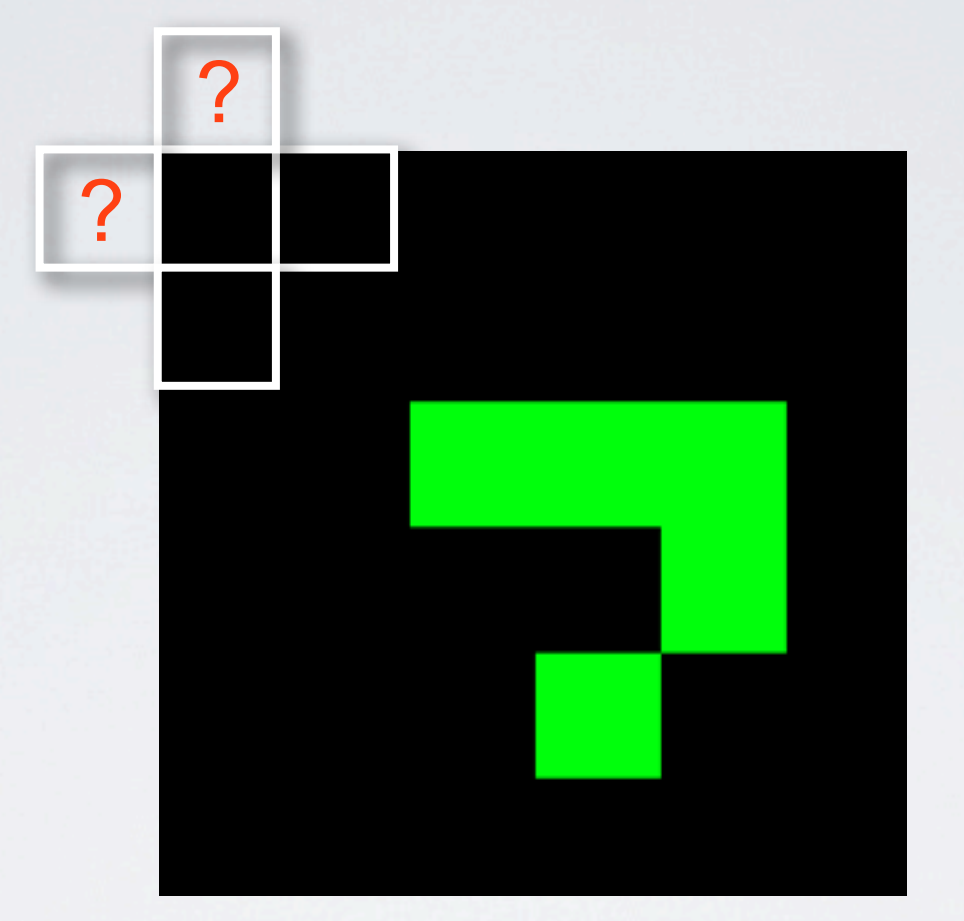

when  $i=0, j=0$ 

```
for (i=0; i< N; i++) for (j=0; j<M; j++)
        B[i][j] = f(A[i][j], \quad A[i-1][j], \quad A[i+1][j],A[i][j-1], A[i][j+1]),
```
## Stencil Computations

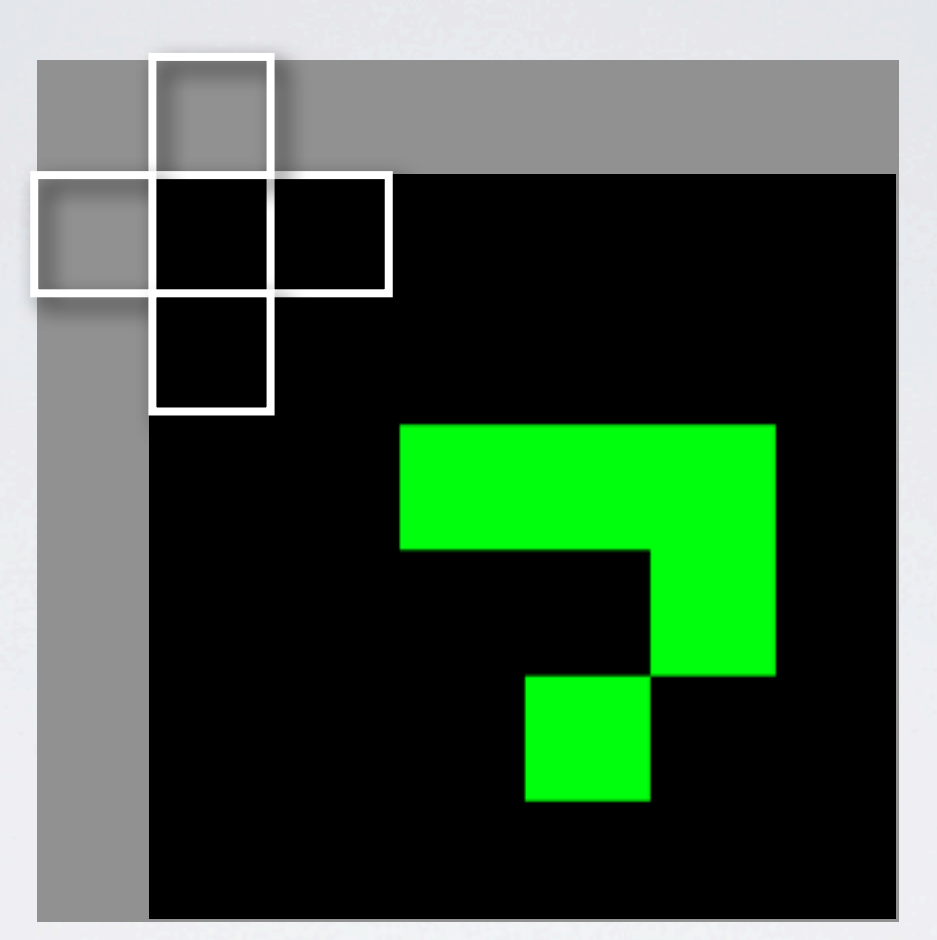

```
for (i=0; i<(N+2); i++)for (j=0; j<(M+2); j++) if (i<1 || i>N || j<1 || j>M)
            A[i][j] = 0.3; --- boundary valuefor (i=1; i<(N+1); i++)for (j=1; j<(M+1); j++)B[i][j] = f(A[i][j], \quad A[i-1][j], \quad A[i+1][j],A[i][j-1], A[i][j+1]),A & B of size (N+2 \times N+2)
```
# Common Bugs

- •Out-of-bounds errors e.g. A[-1][0]
	- Crash
	- Silent (even worse)
- Uninitialised boundaries e.g. A[0][0] = ?
- •Typos e.g. A[j-1][i] instead of A[i][j-1]

#### Cause: **arbitrary index expressions**

### Solutions

- •Static analyses (in general undecidable)
- Runtime bounds checking
	- Pro: Prevents numerical correctness bugs
	- **Cons:** Adds overhead (~20% on a single iteration over a 512x512 image)
- •Typos can still be a problem

# Philosophy

- General purpose languages lose program information
- General purpose languages obscure optimisations and obfuscate (in)correctness
- Domain specific languages permit better optimisation and reasoning via restricted syntax (Not "*mere syntax*"!)
- Restricted syntax  $\Rightarrow$  more (decidable) information
- More information  $\Rightarrow$  better optimisation & reasoning

### Ypnos (pronounced *ip-nos*)

- Internal DSL in Haskell for (n-dimensional) stencil computations
- Shallow embedding + specialised syntax via macros
- Slogan (of this paper/talk):

#### Well-typed Ypnos programs have only safe indexing (i.e. no out-of-bounds errors)

- $\cdot$  Correctness guarantees  $\Rightarrow$  efficiency guarantees: bounds checks can be eliminated as all array access is safe
- •Guarantees parallelisation (not discussed today)

# Safety in Ypnos

- •No general, arbitrary indexing
- Specialised syntax for array access (grid patterns) and boundary definitions
- •Restricted syntax provides static information, encoded in types
- •Safety invariant enforced via type-checking

#### Grids

• Grid value comprise an array and a cursor

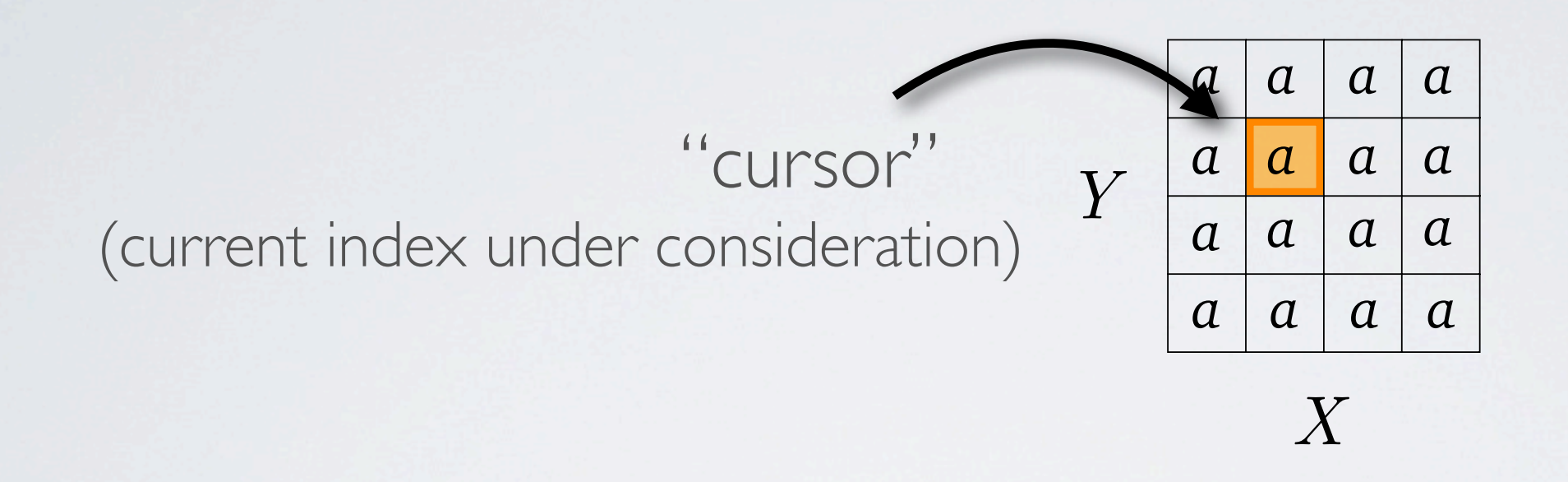

• Grid type constructor encodes information

*{*Type-level dimensionality e.g.  $X \times Y$ *Grid dim bounds a*

#### Grids

• Grid value comprise an array and a cursor

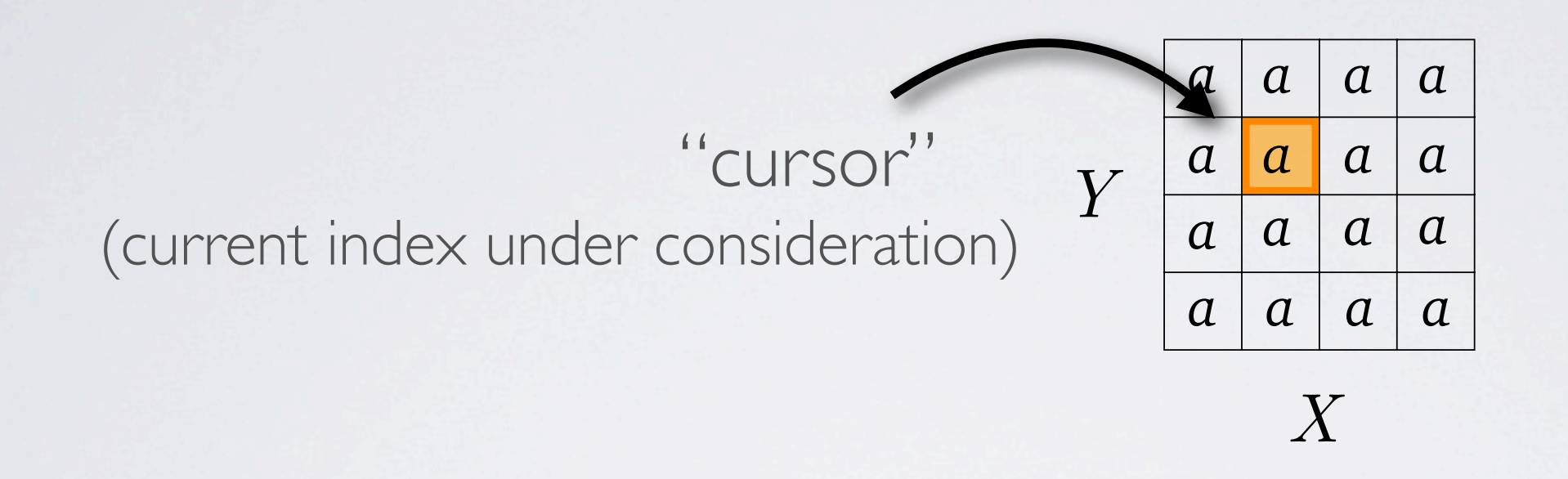

• Grid type constructor encodes information

*{Grid dim bounds a*

Type-level boundary info

#### Grids

• Grid value comprise an array and a cursor

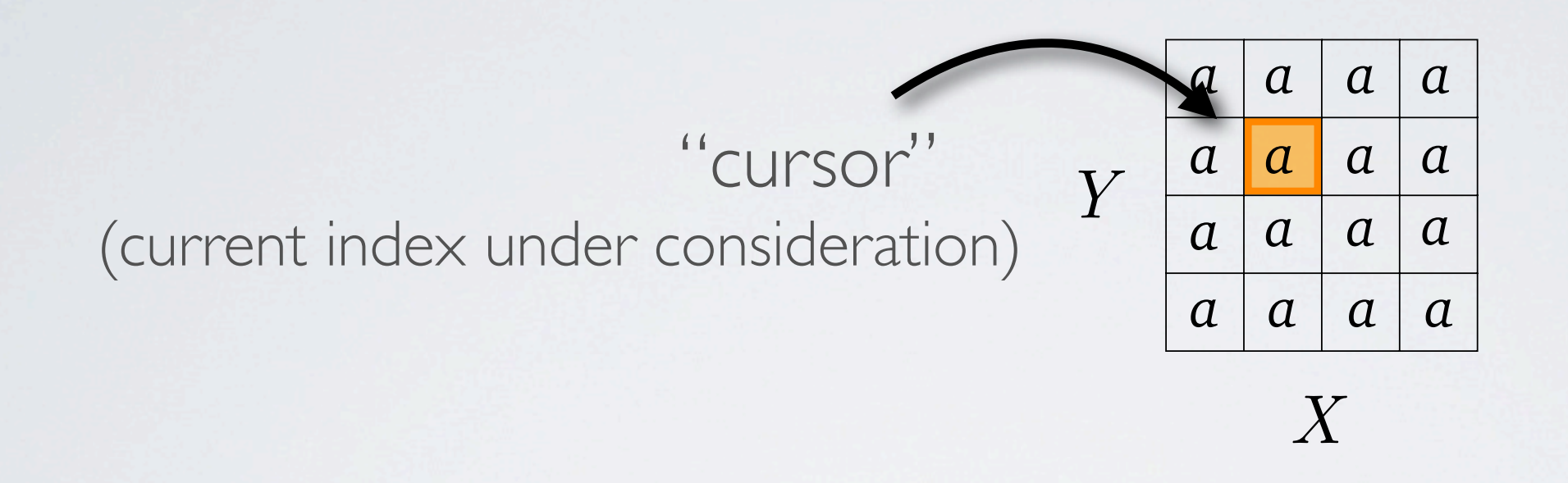

• Grid type constructor encodes information

*{Grid dim bounds a*

Element type of the grid

### Grid Patterns

• Special kind of pattern match on *Grid* values

 $f \mid \mathbb{Q}C \mid = \ldots$ *{*Grid pattern

c bound to the "cursor" element e.g.  $c = A[i]$ 

f | l  $0c$  r | =  $\ldots$ 

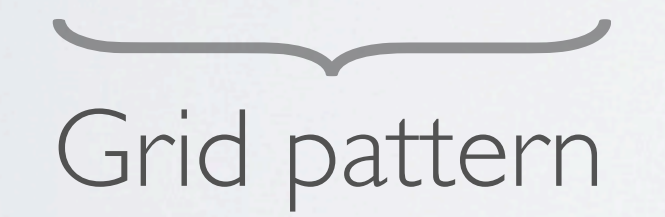

1 bound to left of "cursor"

r bound to right of "cursor"

e.g. 
$$
1 = A[i-1]
$$

$$
c = A[i]
$$

$$
r = A[i+1]
$$

## Grid Patterns (2)

f :: Grid X b Double 
$$
\rightarrow
$$
 Double  
f | l @c r | =  $(1+ctr)/3.0$ 

Computes average of neighbours

 $*$  $run :: (Grid d b x \rightarrow y) \rightarrow Grid d b x \rightarrow Grid d f y$  $\text{runA} :: (Grid\ d\ b\ a \rightarrow a) \rightarrow Grid\ d\ b\ a \rightarrow Grid\ d\ b\ a$ Stencil function (kernel) *{*

 $g'$  = run f  $g$ Applies a stencil function at every possible "cursor" position

\*Note: related to extension operation of a *comonad*

## Grid Patterns (3)

f X: | 1  $C$  r | = ... *{*Dimension annotation

Two-dimensional syntactic sugar

laplace2D (X\*Y):| \_ t \_ | = t + l + r + b - 4\*c | l @c r | |\_ b\_|

e.g. 
$$
\begin{aligned}\n1 &= A[i-1][j] \\
c &= A[i][j] \\
r &= A[i+1][j]\n\end{aligned}
$$
  $t = A[i][j-1] \\
b &= A[i][j+1]\n\end{aligned}$ 

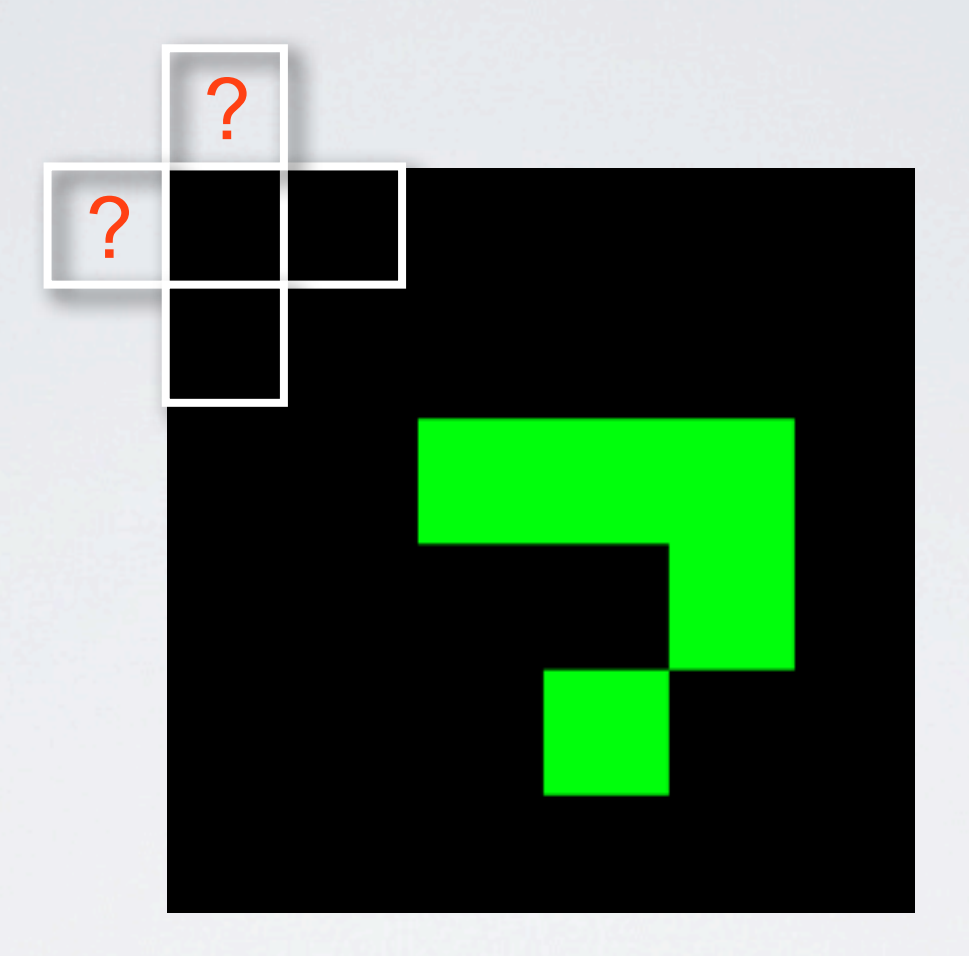

#### Boundaries

- •Special boundary definition syntax
- •Pattern match on boundary regions

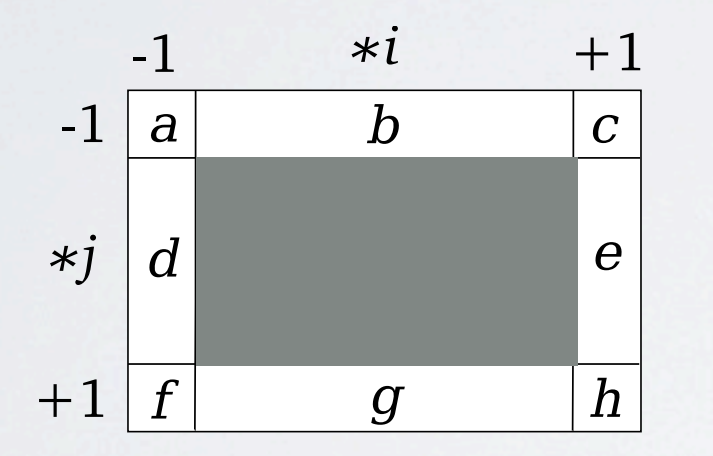

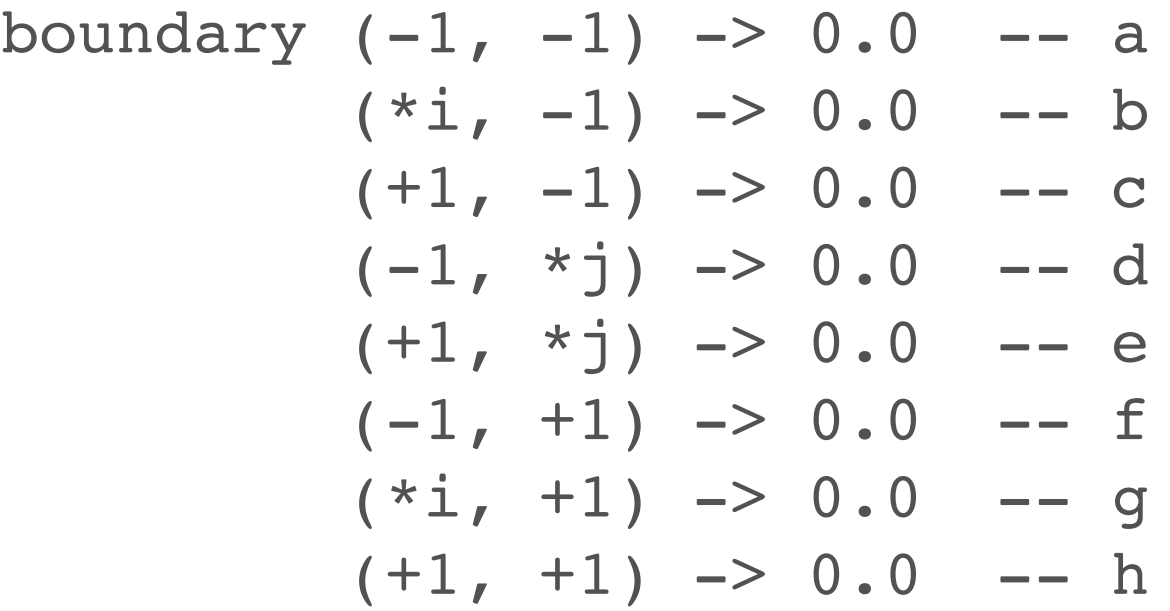

#### Boundaries

- •Special boundary definition syntax
- •Pattern match on boundary regions

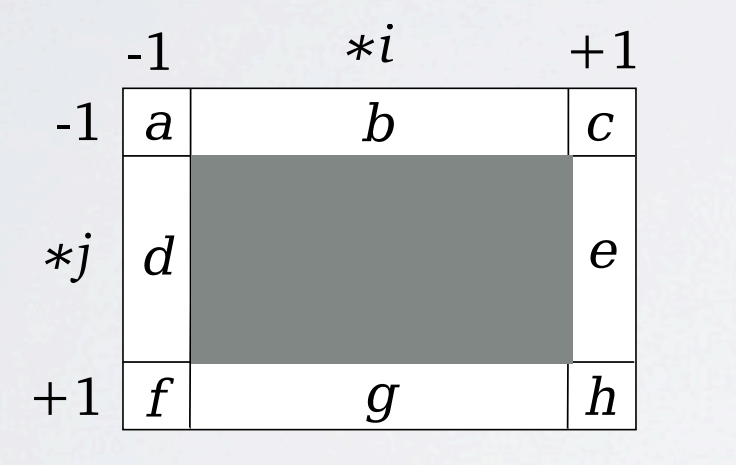

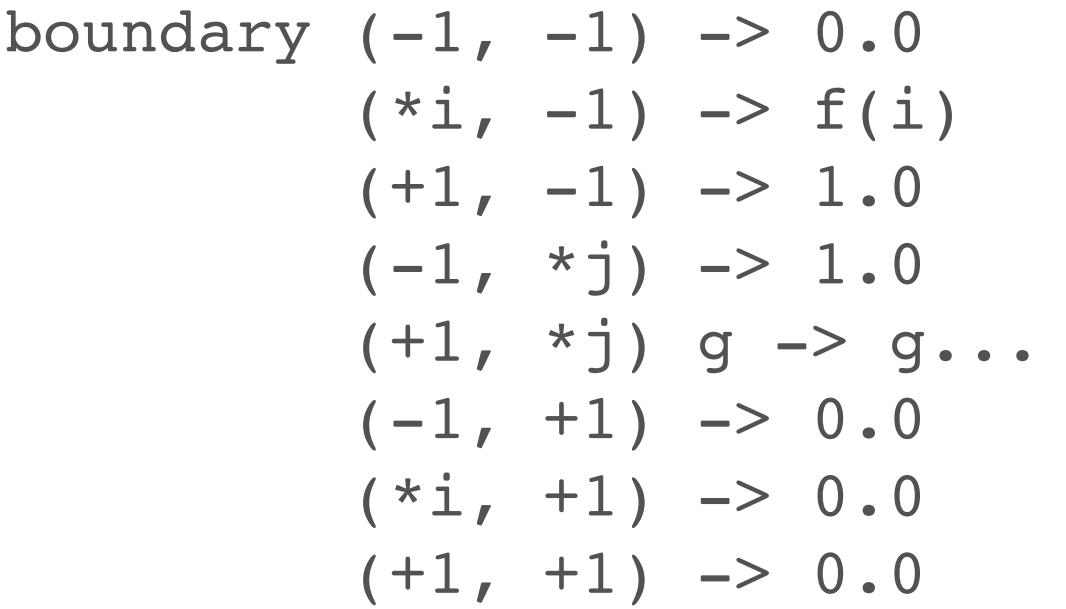

•Permits complicated boundaries: wrapping, reflection

# Boundaries (2)

boundary  $(-1, -1)$   $\rightarrow$  0.0  $(*i, -1) \rightarrow 0.0$  $(+1, -1)$   $\rightarrow$  0.0  $(-1, *j) \rightarrow 0.0$  $(+1, *j)$  -> 0.0  $(-1, +1)$   $\rightarrow$  0.0  $(*i, +1)$   $\rightarrow$  0.0  $(+1, +1)$   $\rightarrow$  0.0

Abbreviated form

boundary from  $(-1, -1)$  to  $(+1, +1)$   $\rightarrow$  0.0

#### Laplace Example

```
[dimensions| X, Y |]
    laplace2D = [fun| X*Y:| _t t ]| l @c r |
                              | b | -> t + l + r + b - 4.0*c |]
    lapBoundary = [boundary | Double (-1, *j) \rightarrow 0.0(1, *j) \rightarrow 0.0(*i, -1) \rightarrow 0.0(*i, +1) \rightarrow 0.0 |]
    grid = listGrid (Dim X :* Dim Y) (0, 0) (w, h) img_data lapBoundary
    grid' = run laplace2D grid
1
2
3
4
5
6
7
8
9
10
11
12
13
```

```
[dimensions| ... |]
       [boundary| ... |]
       [fun| ... |]
Macros (Haskell Quasiquoting):
```
# Enforcing Safety Invariant

- •Encode access pattern of stencils in types
- •Encode boundary information in types
- •Check boundaries define enough elements for stencils to always have defined values
- Lots of use of GADTs, type families, class constraints

### Grid Patterns (Translation)

*{*Type-level representation of a relative index  $index :: i \rightarrow Grid d b a \rightarrow a$ 

Tuple of type-level integers (inductive)

$$
\begin{array}{ll}\n\vdots & \vdots & \text{e.g.} \\
-2 & \rightarrow \text{Neg}(S(Z)) & (-1, +2) \\
-1 & \rightarrow \text{Neg}(SZ) & \text{represented as value} \\
0 & \rightarrow \text{Pos}(Z) & (Neg(SZ), Pos(S(SZ))) \\
2 & \rightarrow \text{Pos}(S(SZ)) & \text{with type} \\
\vdots & \vdots & (IntT(Neg(SZ)), IntT(Pos(S(SZ))))\n\end{array}
$$

.

.

## Grid Patterns (Translation)

f | l  $0c$  r | = ...

 $\begin{matrix} 1 & 1 \\ 1 & 1 \end{matrix}$ 

f =  $(\lambda g \rightarrow \text{let } c = \text{index } (\text{Pos } Z) g)$  $1 = index (Neg (S Z)) g$  $r = index (Pos (S Z)) g$ in ...)

# Grid Patterns (Translation) *{* $index :: Safe \, i \, b \Rightarrow i \rightarrow Grid \, d \, b \, a \rightarrow a$

Haskell type constraint:  $C \Rightarrow \tau$ 

- (Binary) predicate/relation Safe enforces safety
- •Checks an index against the *boundary* information of a grid: *b*
- *index* implemented without bounds checking (i.e. unsafe)

## Boundary (Translation)

boundary  $(-1, -1)$   $\rightarrow$  0.0  $(*i, -1)$   $\rightarrow$  0.0 ...

! Translates into special list structure (GADT)

(ConsB (Static  $(\lambda(\text{Neg (S Z)}, \text{Neg (S Z)}) \rightarrow 0.0)$ ) (ConsB (Static  $(\lambda(i, Neg (S Z)) \rightarrow 0.0) )$ ...

:: Type encodes the boundary regions described

BoundaryList (Cons (Neg (S Z), Neg (S Z)) Cons (Int, Neg (S Z)) ...) Static ...

Details in paper!

### Boundary (Translation)

BoundaryList (Cons (Neg (S Z), Neg (S Z)) Cons (Int, Neg (S Z)) ...) Static ...

Added to a grid's type when grid constructed with boundary

*Grid dim bounds a*

e.g.

::  $Grid(X \times Y)(Cons(Neg(SZ), Neg(SZ))$ (*Cons* (*Int, Neg*(*SZ*))*...*)) *a*

# Enforcing Safety

f | l @c r | = ...  $\rightsquigarrow$  f = ( $\lambda$ g -> let c = index (Pos Z) g  $1 = index (Neg (S Z)) g$  $r = index (Pos (S Z)) g$ in ...)

$$
f :: (Safe (Pos Z) b,\nSafe (Pos (S Z)) b,\nSafe (Neg (S Z)) b) =>
$$
\n
$$
Grid X b Double \rightarrow Double
$$
\n
$$
f | l @c r | = (l + c + r) / 3.0
$$

Cannot apply  $f$  to a grid if the grid does not have satisfactory boundaries

(cut to demo)

#### Results

- Correctness Discover bugs at compile time!
- Laplace (512x512) (Haskell vs. Ypnos)  $\Gamma$ 4 010  $1 -4 1$ 010 3 5 ∼ = 5% slowdown per iteration
- Laplacian of Gaussians (512×512)
	- $\Gamma$  $\left| \right|$  $\mathbf{I}$  $\overline{1}$ 4  $0 \t -1 \t 0 \t 0$  $0 \t -1 \t -2 \t -1 \t 0$ −1 −2 16 −2 −1  $0 \t -1 \t -2 \t -1 \t 0$  $0 \t 0 \t -1 \t 0 \t 0$ 1  $\mathbf{I}$  $\mathbf{1}$  $\mathbf{1}$  $\mathbf{1}$ ∼ = 3% speedup per iteration

•Better speedups with more stencils

#### Further Work

- •Parallel implementation
- •Output C, CUDA/OpenCL, etc.
- •Mechanisms for better error messages
- Many scientific applications: triangle/polygon meshes for better 2D surface of 3D shapes.

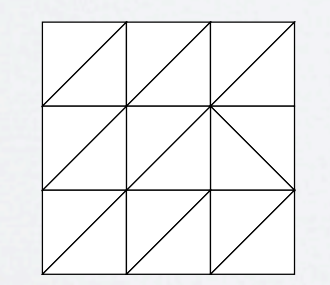

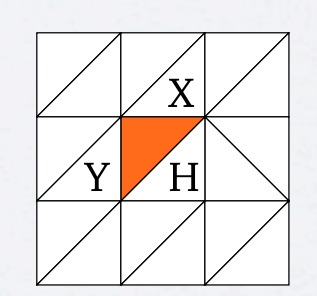

<https://github.com/dorchard/ypnos> [\(Previous publication here http://dorchard.co.uk\)](https://github.com/dorchard/ypnos)

#### Thank You.

Some thanks: Max Bolingbroke Kathy Gray Ben Lippmeier Robin Message

Ian McDonnell Tomas Petricek Simon Peyton-Jones